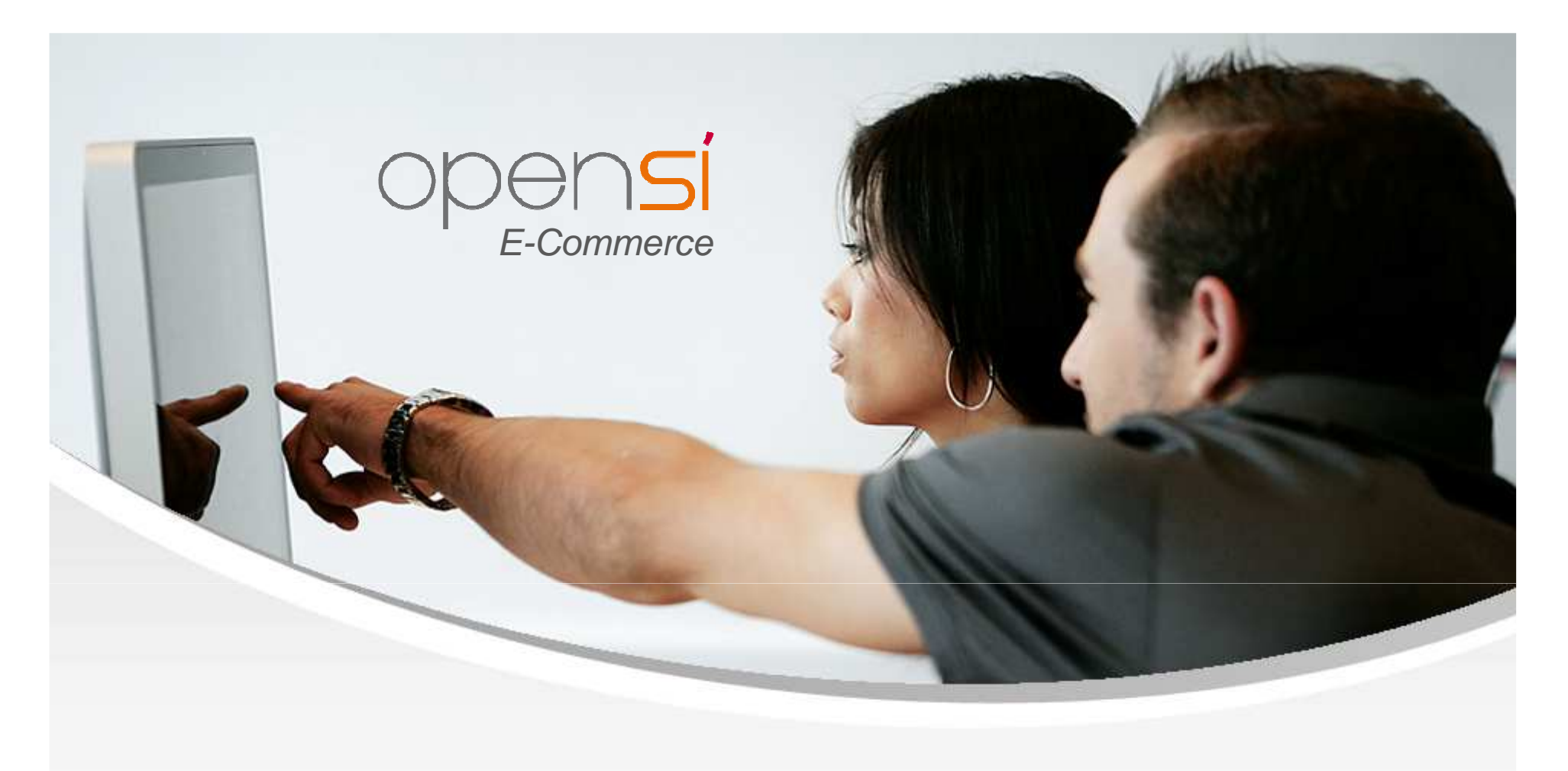

# **Nouveautés OpenSi E-Commerce – version 7.1**

contact@opensi.fr | 0 805 69 00 14 | www.opensi.fr

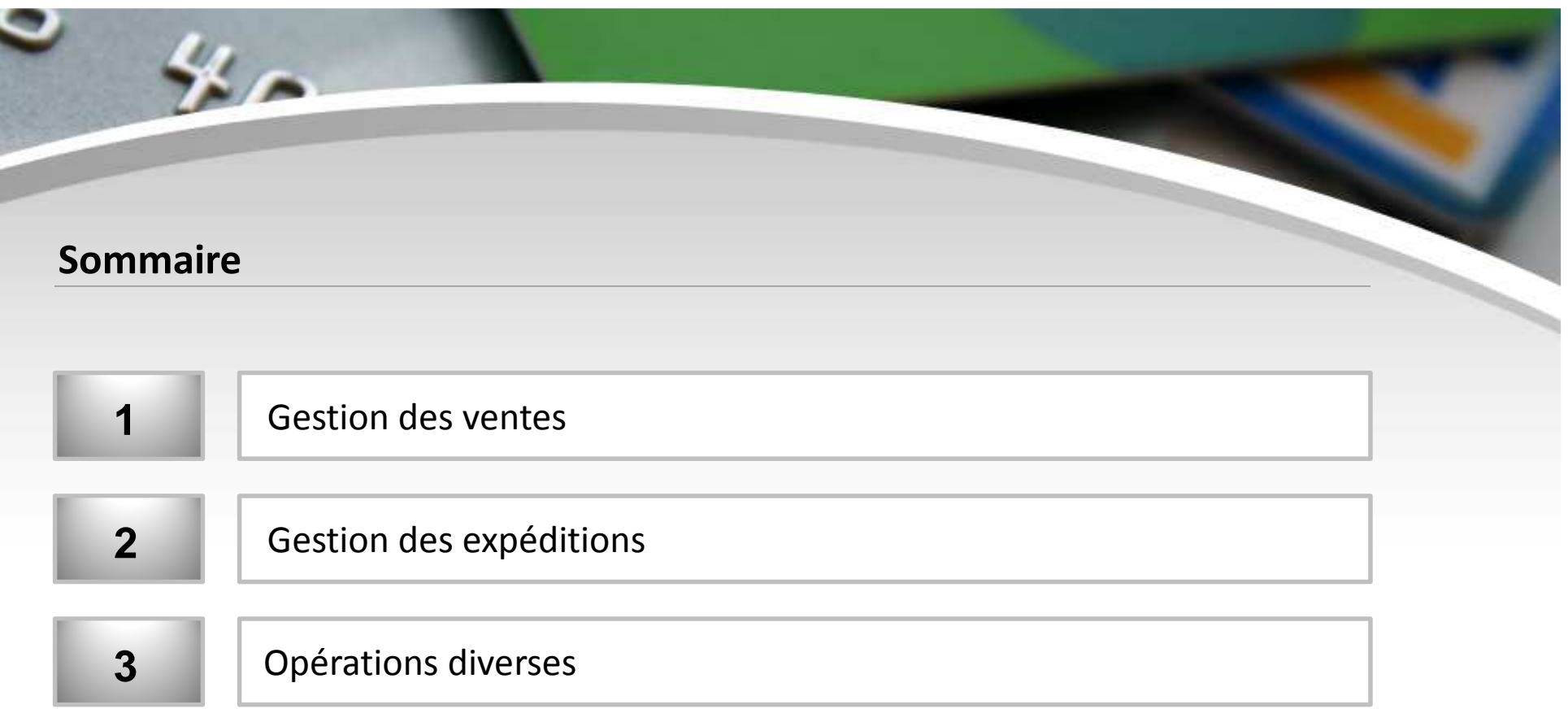

## 1/ Gestion des Ventes (1/2)

 $\overline{u}$ 

#### **Recherche de commande sans article**

• Les commandes sans articles apparaissent dans la liste par défaut.

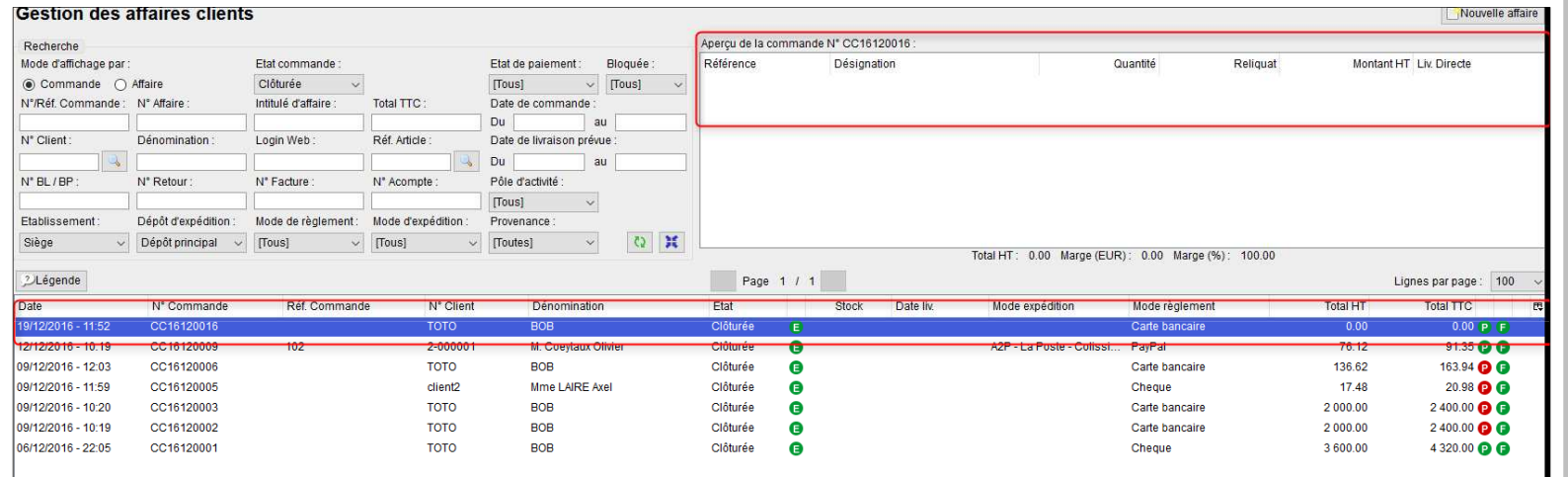

## 1/ Gestion des Ventes (2/2)

 $\mathbf{r}$ 

### **Date de disponibilité Articles**

- Possibilité de renseigner une date de disponibilité au niveau de la fiche article.
- Champ disponible en interface et import / export.

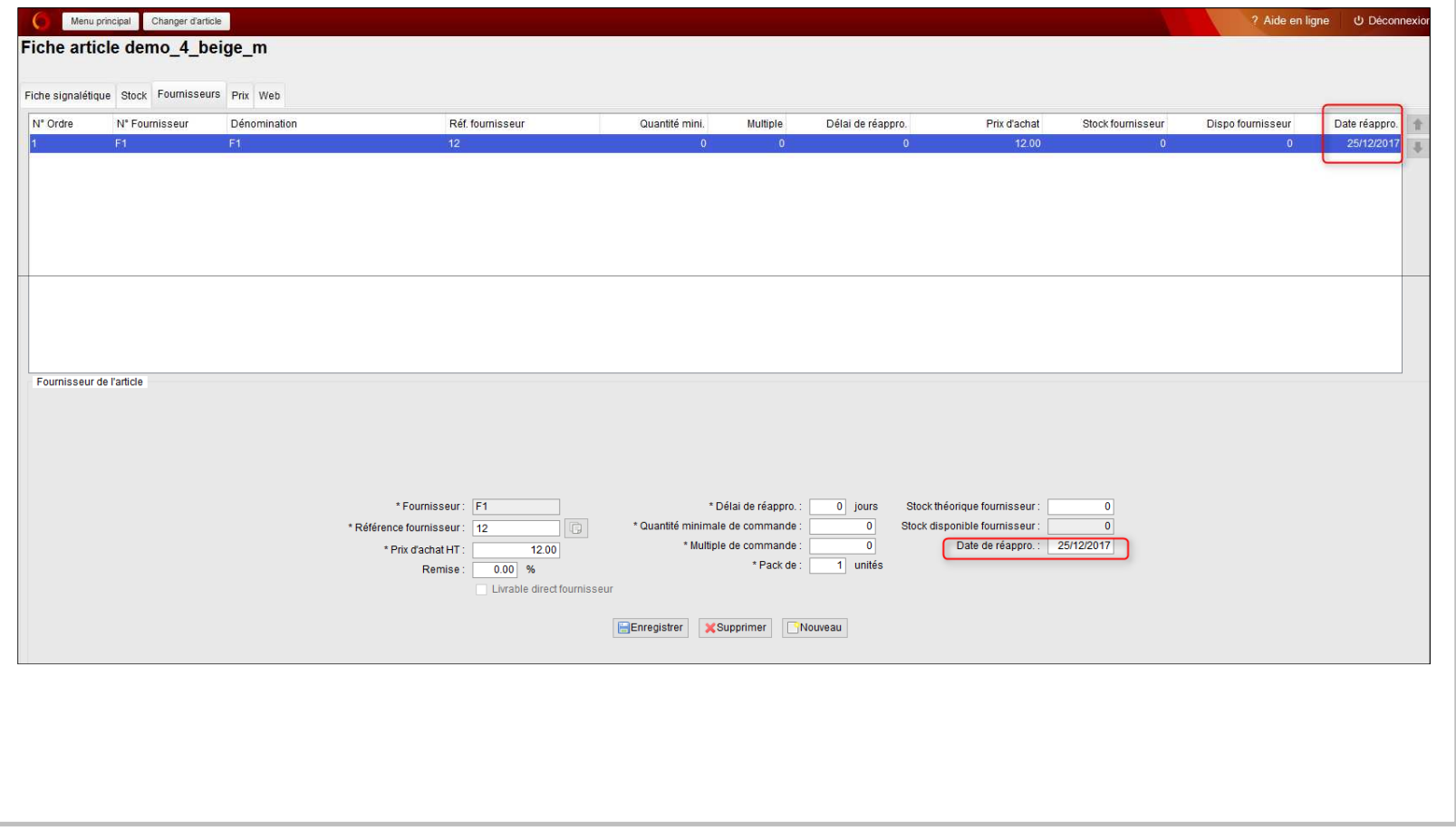

### 2/ Gestion des Expéditions (1/5)

#### **Mise à disposition du Bon de livraison Chiffré / Non Chiffré dans le compte Client Web.**

• Possibilité de choisir le type de bon de livraison à mettre à disposition dans OpenSi (bon de livraison chiffré ou non chiffré)

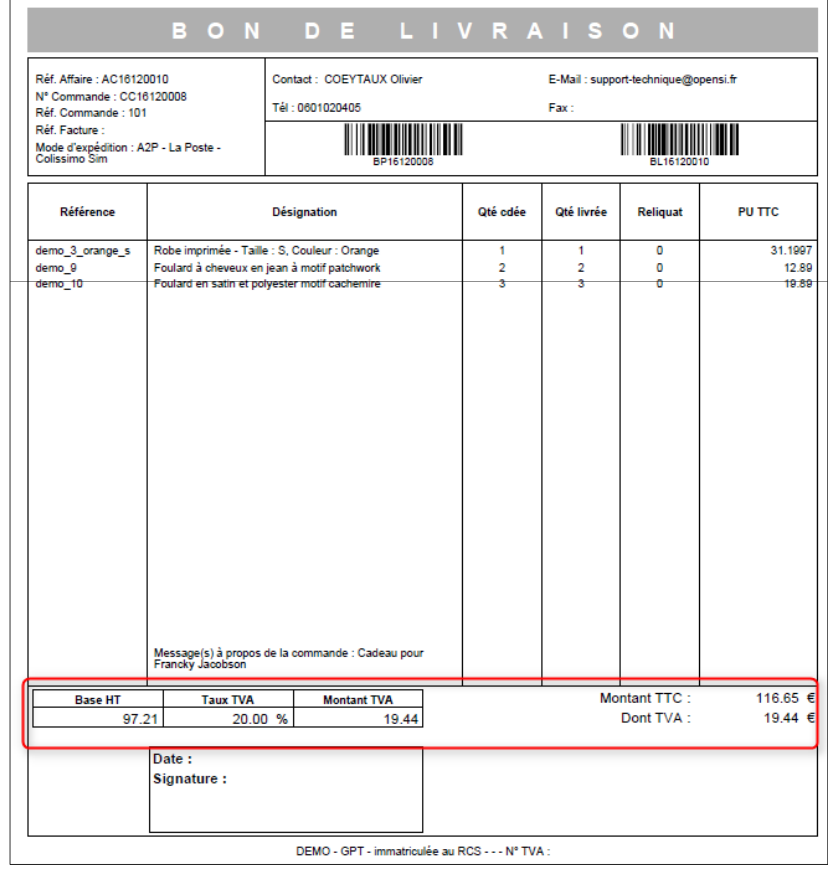

## 2/ Gestion des Expéditions (2/5)

 $\mathbf{z}$ 

### **Ajout du bouton « envoi par mail »**

• Possibilité d'envoi par email des documents de retour fournisseur et de transfert de stock.

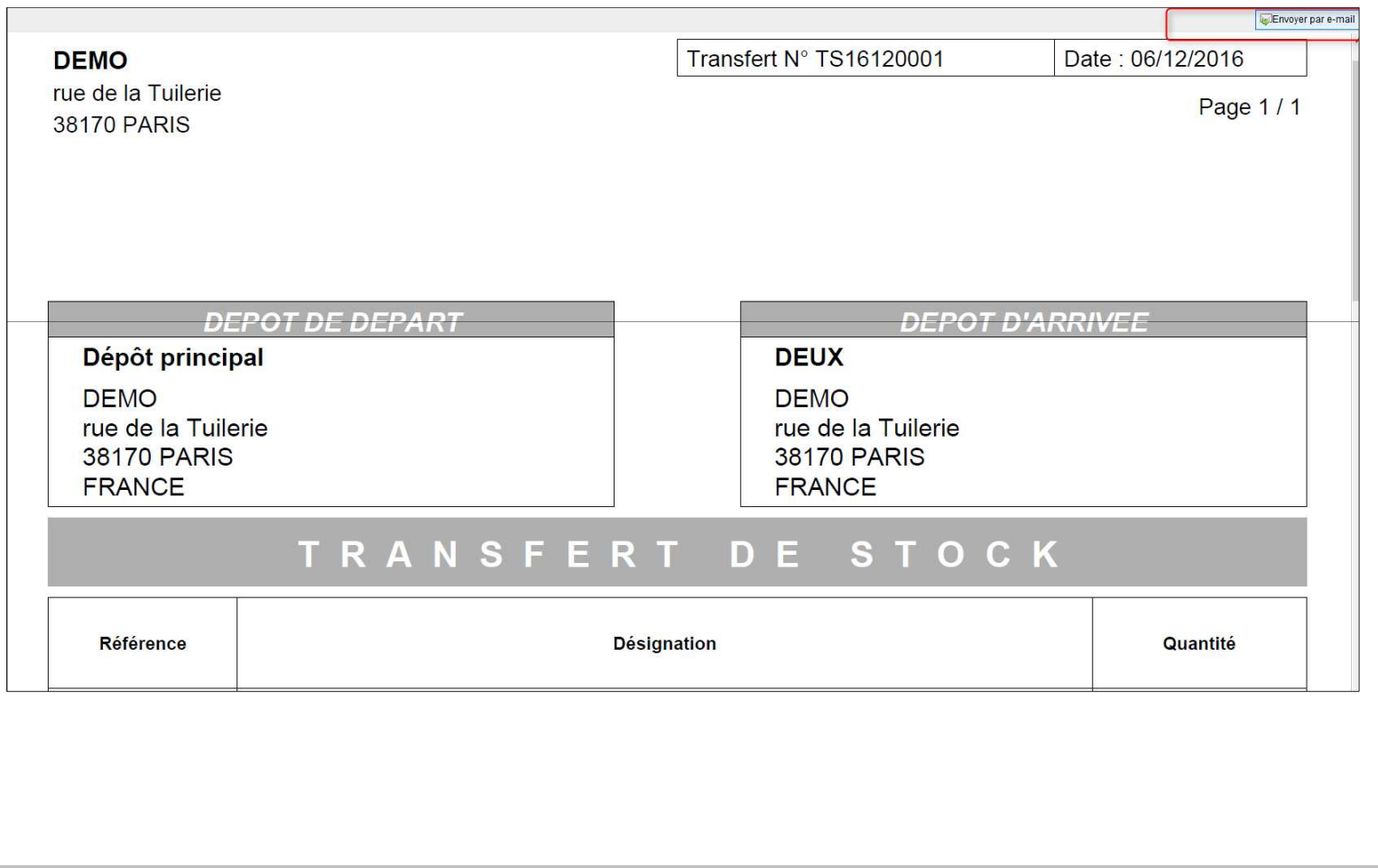

## 2/ Gestion des Expéditions (3/5)

 $\mathbf{z}$ 

#### **Suivi logistique – Confirmation d'expédition**

• Ajout d'un filtre d'origine dans la liste des Bons de Livraison à confirmer.

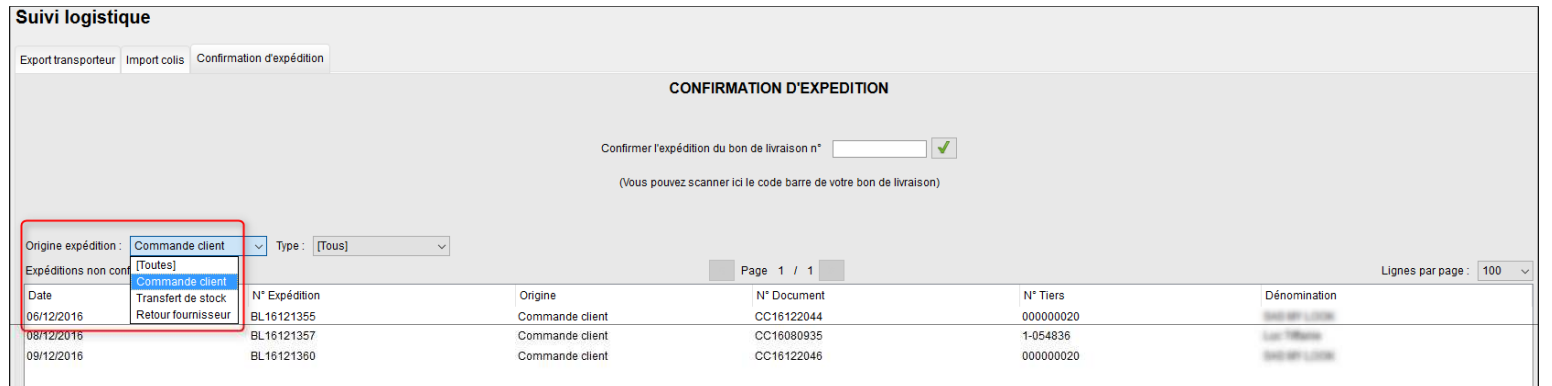

### 2/ Gestion des Expéditions (4/5)

#### **Bon de Livraison neutre**

 $\mathbf{z}$ 

- Possibilité de rendre « neutre » un bon de livraison.
- Les informations société ne seront pas visibles (en entête et pied de page) lors d'un envoi en Drop-Shipping. (Case à cocher)

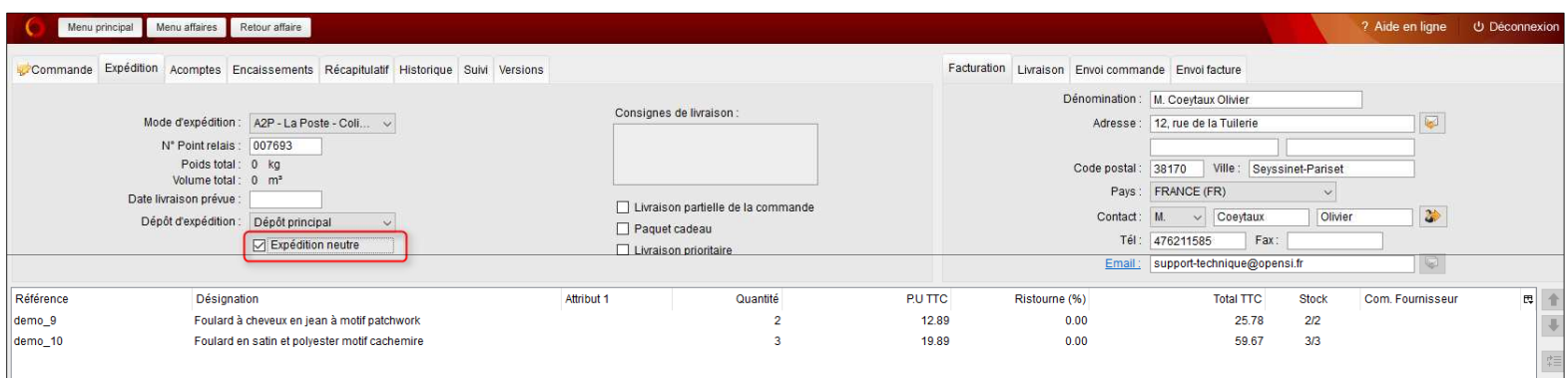

### 2/ Gestion des Expéditions (5/5)

### **Bon de livraison neutre (suite)**

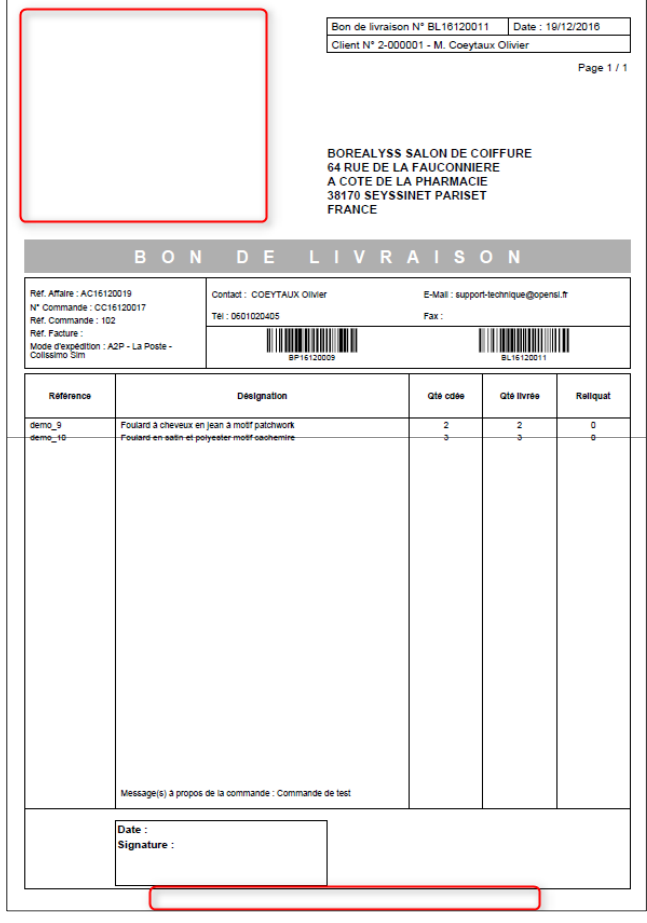

### 3/ Opérations Diverses (1/1)

#### **Interface remise en banque**

- Ajout d'un nouveau filtre et d'une nouvelle colonne pour faciliter la recherche.
- Création de remise en banque :
	- $\checkmark$  filtre de période de règlement (date début date fin)
	- $\checkmark$  colonne du mode de règlement

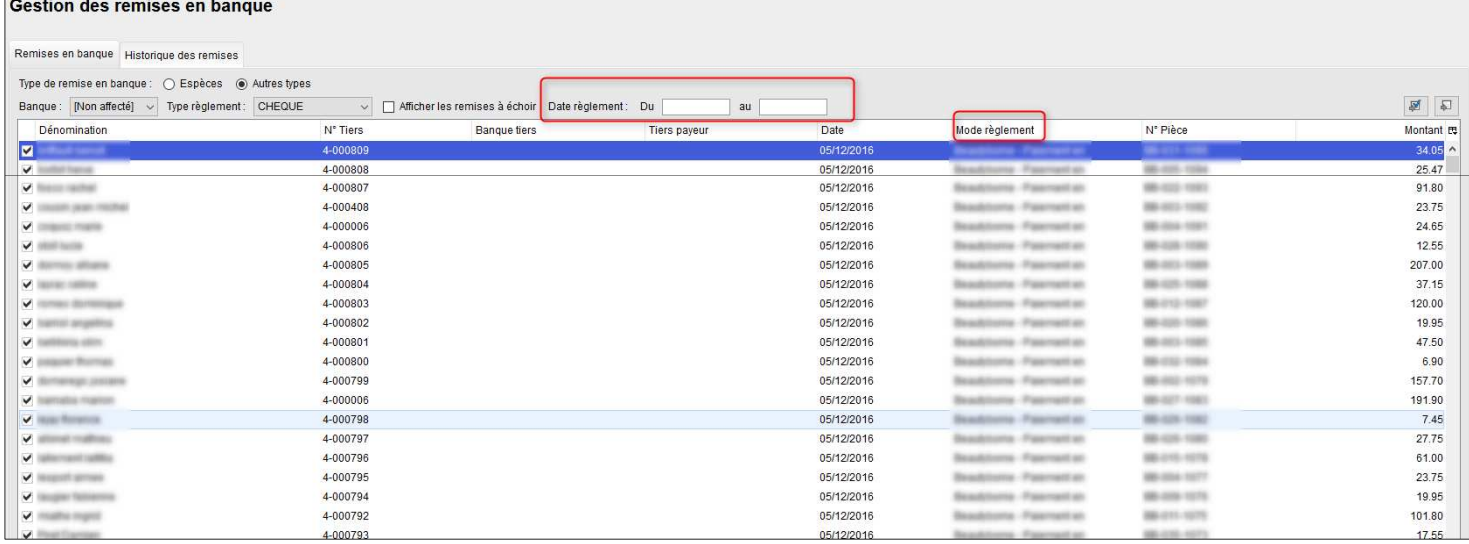

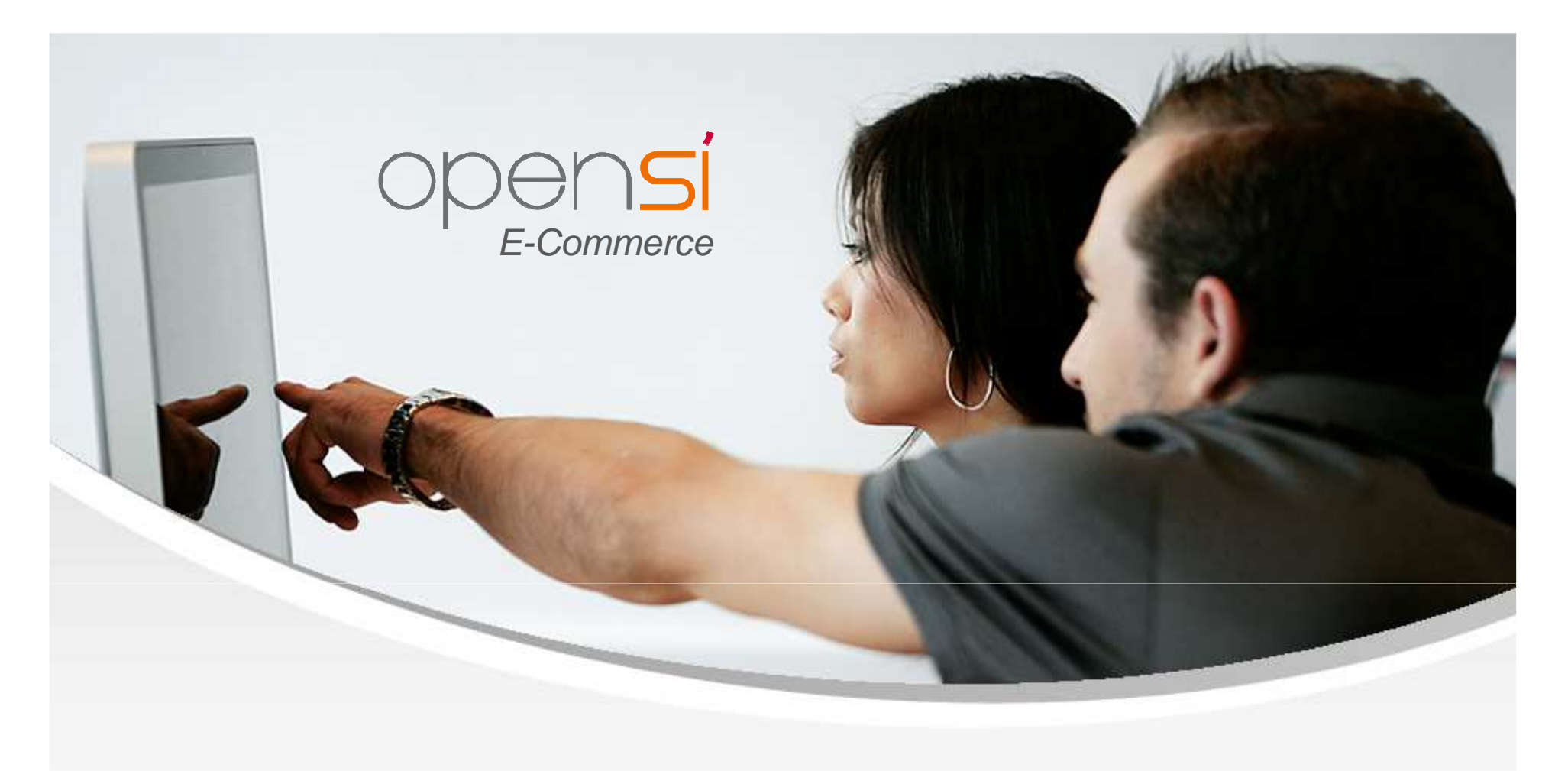

# **Nouveautés OpenSi E-Commerce – version 7.1**

contact@opensi.fr | 0 805 69 00 14 | www.opensi.fr